# Shiny : : **CHEAT SHEET**

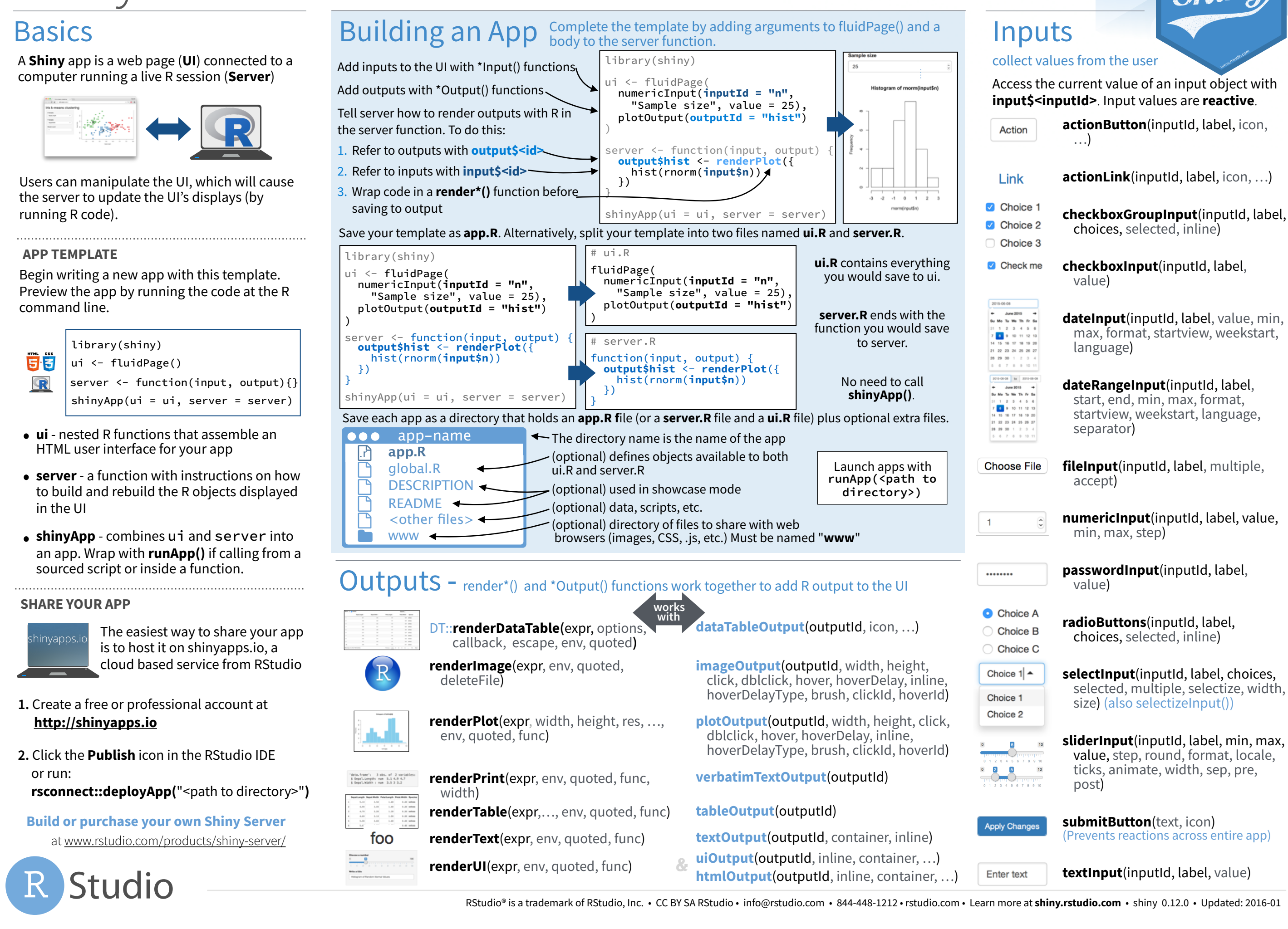

# **Reactivity**

### Reactive values work together with reactive functions. Call a reactive value from within the arguments of one of these functions to avoid the error **Operation not allowed without an active reactive context.**

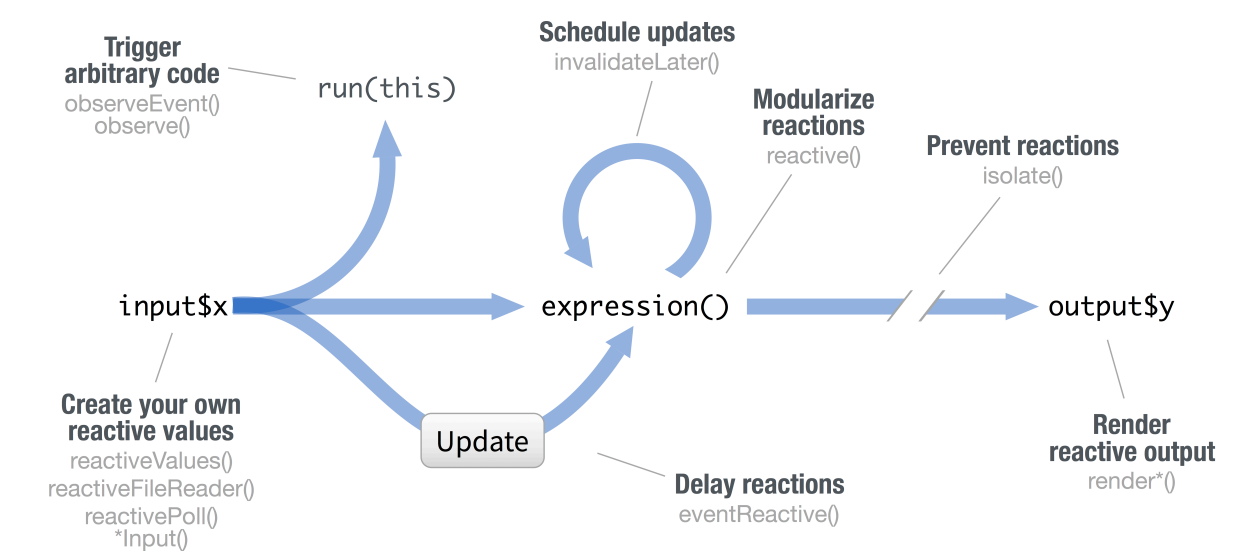

# **CREATE YOUR OWN REACTIVE VALUES**

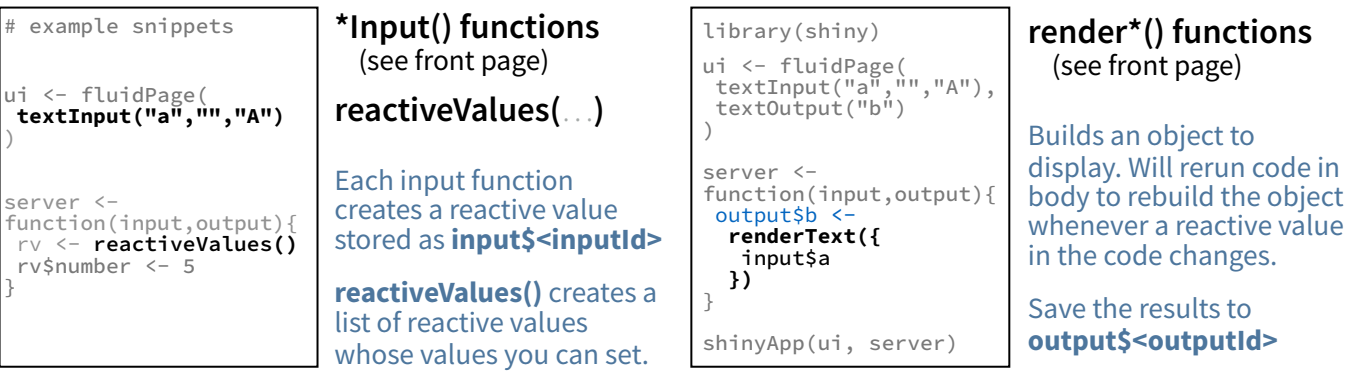

# **PREVENT REACTIONS**

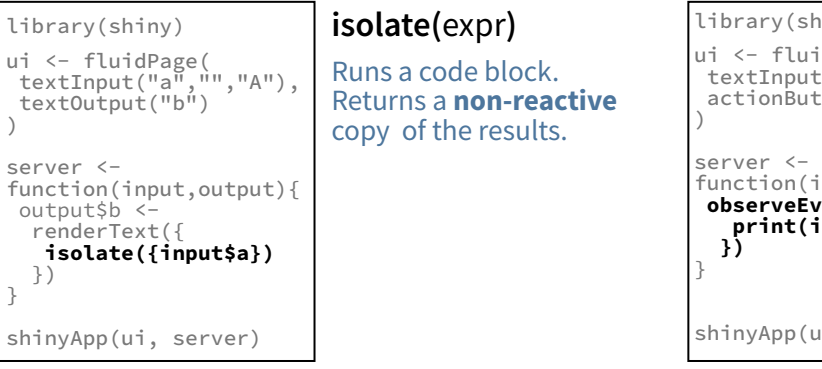

# **MODULARIZE REACTIONS**

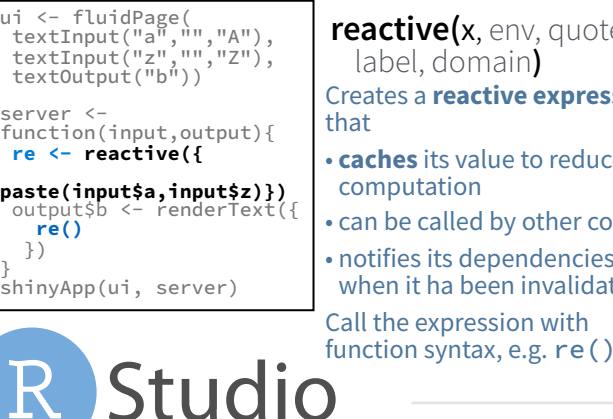

#### library(shiny) ui <- fluidPage( textInput("a","","A"),<br>actionButton("go","Go"),<br>textOutput("b")<br>) server <-<br>function(input,output){ function(input,output){ **re <- eventReactive( input\$go,{input\$a})** output\$b <- renderText({ **re()** }) } shinyApp(ui, server)  $\mathsf{ve}(\mathsf{x}, \mathsf{env}, \mathsf{quoted},$ domain**) a reactive expression** its value to reduce tation called by other code its dependencies ha been invalidated expression with

#### library(shiny) ui <- fluidPage( textInput("a","","A"), actionButton("go","Go") function(input,output){ **observeEvent(input\$go,{ print(input\$a)**  op(ui, server) **observeEvent(**eventExpr , handlerExpr, event.env, event.quoted, handler.env, handler.quoted, labe, suspended, priority, domain, autoDestroy, ignoreNULL**)** Runs code in 2nd argument when reactive values in 1st argument change. See **observe()** for alternative. **TRIGGER ARBITRARY CODE**

# **DELAY REACTIONS**

**RENDER REACTIVE OUTPUT**

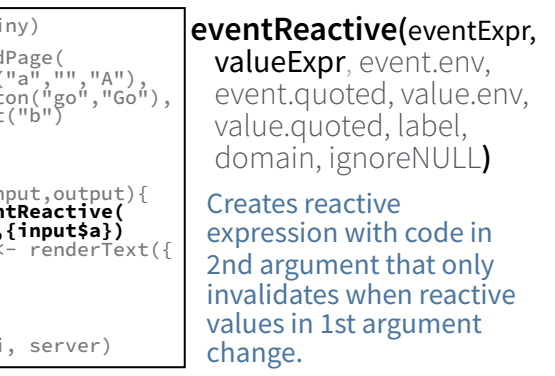

# UI - An app's UI is an HTML document. Layouts

### Use Shiny's functions to assemble this HTML with R.

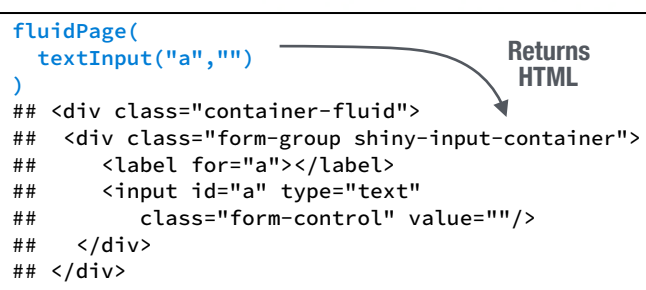

Add static HTML elements with **tags**, a list of **HTML** functions that parallel common HTML tags, e.g. **tags\$a()**. Unnamed arguments will be passed into the tag; named arguments will become tag attributes.

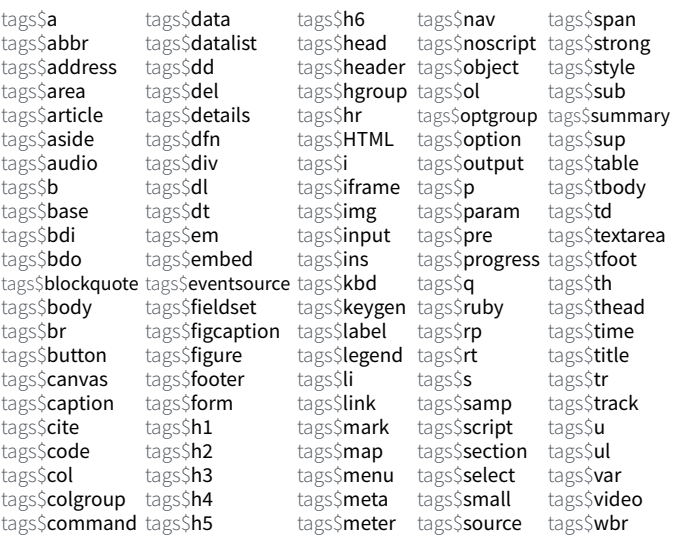

#### The most common tags have wrapper functions. You do not need to prefix their names with **tags\$**

**ui <- fluidPage(**  Header 1  **h1("Header 1"), hr(), br(), p(strong("bold")),** nald  **p(em("italic")),** italic  **p(code("code")), a(href="", "link"),**  code  **HTML("<p>Raw html</p>")** link **)**Raw html

# **EZZ**

To include a CSS file, use **includeCSS()**, or 1. Place the file in the **www** subdirectory

2. Link to it with

tags\$head(tags\$link(rel = "stylesheet", type = "text/css", href = "**<file name>**"))

# **ZL**

To include JavaScript, use **includeScript()** or 1. Place the file in the **www** subdirectory 2. Link to it with

tags\$head(tags\$script(src = "<file name>"))

- To include an image IMAGES
	- 1. Place the file in the **www** subdirectory 2. Link to it with img(src="<file name>")

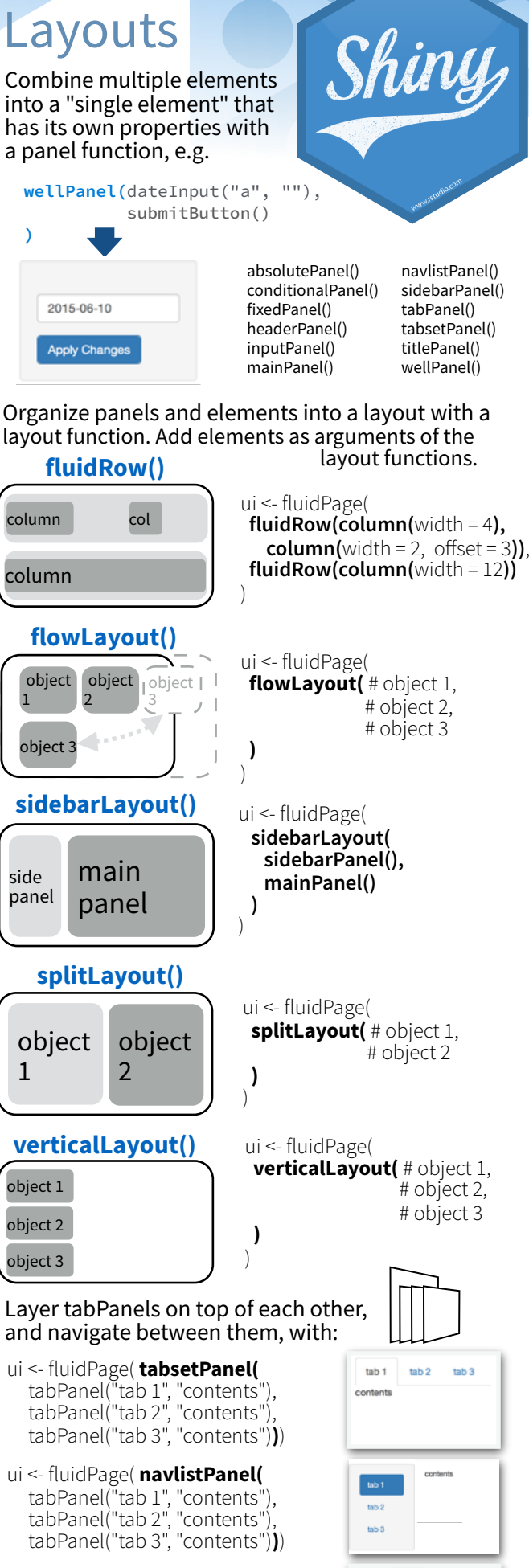

ui <- **navbarPage(**title = "Page", tabPanel("tab 1", "contents"), tabPanel("tab 2", "contents"), tabPanel("tab 3", "contents")**)**

Page tab 1 tab 2 tab 3